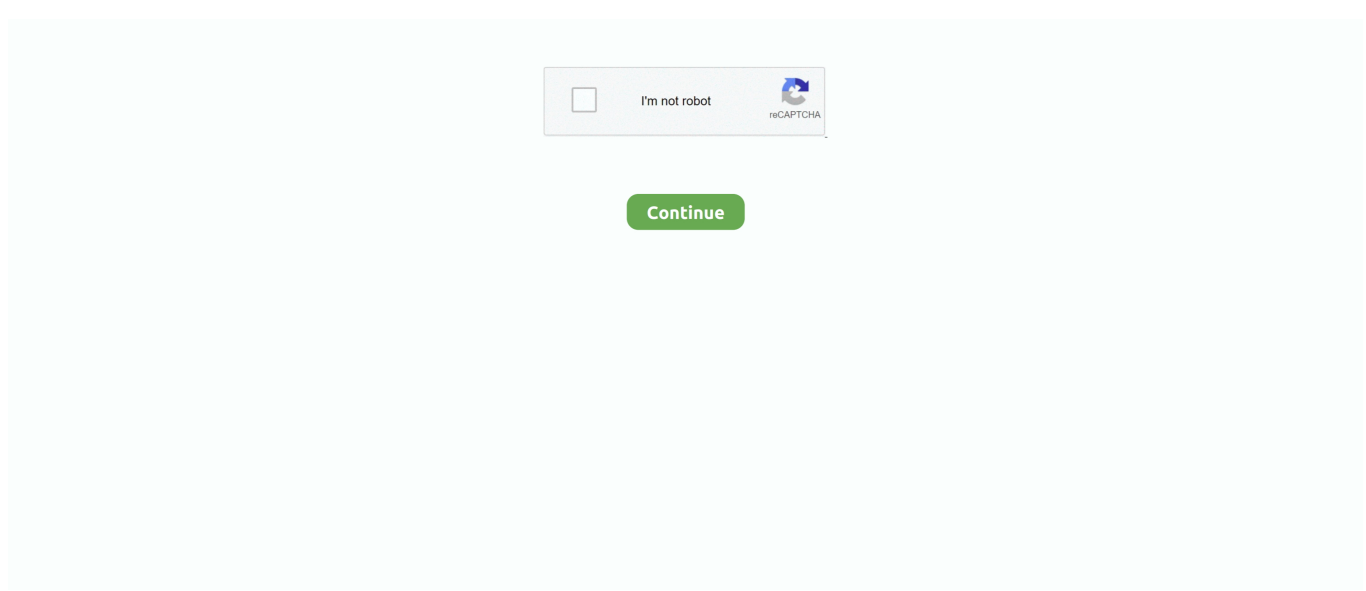

## **Idm Download Torrent**

There are basically two types of network Connection. 1. Client – Server connection (Direct Download) 2. Peer to peer Connection (Torrent Download) here, It .... IDM Crack 2021 Patch + Torrent Serial Number Free Download — Just write download torrent IDM. IDM Crack: Internet Download .... List of best cloud services that allow users to download torrents directly over HTTP. Download torrent with internet download manager. Online torrent .... I have firewall Sophos XG230, I want ask,. How I can block torrent and Internet download manager (IDM)?. This thread was automatically locked due to age.. Internet Download Manager (IDM) is an additional tool up to 5 times, continuationand download schedule. Comprehensive error recovery and the ability to restart .... Download ManagerThe Internet (IDM) is a tool to increase download speeds up to 5 times, to continue and schedule downloads. Error recovery and resume ...

Best thing is now you can download torrent files with IDM, Yes with Internet download manager easily with online tools which helps you to .... Any content available for download. Anonymous downloads: Safe & Secure. Download torrent easy on our site directly to Google Drive. Let's try.. Steps to Download Torrent Files with IDM Using ByteBx. 1. First of all, go to ByteBx and create a new account. 2. Click on "Sign Up" and enter .... Have you been looking for easy ways to download torrent with IDM? Well, look no further, we've offered the various ways to download your favorite torrent .... To download torrent file or Magnet link, first you need a fresh installed Internet Download Manager Software. For details see this post. Now go to this website.. iDownload Manager or iDM is a download manager developed by Optimilia Studios. With hundreds of competing download managers in the .... Download IDM apk 12.3 for Android. Download Movie, Music, Video, Torrent upto 500% faster with pause/resume support.. If you are looking for a way to download torrent files without using heavy software like UTorrent or Bit-Torrent, IDM or Internet Download ...

How to Download Torrent Files With IDM with Maximum Speed 2018 – Guys, We Already know tha... powered by Peatix : More than a ticket.. Download Idm Torrent · Download the full setup with crack. · Go to Download folder and extract the files. · Run the setup and install the program. · After that disable .... IDM Crack is the world number one downloader that helps the user to download the videos fastly with good results.. Idm Download Torrent https://fancli.com/1j1fnj Source: Top 5 Wa.. How to Download Torrent files with Internet Download Manager ... form of a torrent file, IDM is the best solution to download files in fast speed.

If you have a lot of files to download, the built-in download managers provided in browsers might not be enough to get the job done for you.. This torrent downloadTorrentclient, visit the following link;. Visit our official site: Introduction: Internet Download Manager (IDM) is a tool to increase download .... This post will explain to you how to download Torrents with IDM and the other advantages that it offers. IDM or the Internet Download Manager .... Downloading torrent files with IDM will increase download speed up to 5 times faster than downloading torrents with a torrent client due to the .... we are going to share an easiest way to download torrent files 2019 with maximum speed using IDM (Internet Download Manager). Read the ...

The company and colleges have placed many restrictions on many sites and you can not download torrent files . I was going through the same .... This infographic shows the whole process to download torrent files with IDM or any other Download Manager for PC or PDA.. Download IDM: Video, Movie, Music, Torrent download manager for Android on Aptoide right now! No extra costs. User rating for IDM: 4.57.. ... internet download manager Mac app which can resume broken downloads, split downloads in threads, organize downloads, download and upload torrents.. Do you download big files regularly ? Downloading torrent is easy but it create some problem like disconnection and slow speed. So its better .... Name: Download idm torrent Published: bruneccipub1977 1 Internet download manager 6. 36 Build 7 Crack Patch Torrent2 What is the torrent .... Internet Download Manager Torrent (IDM) is a free shareware software that is owned by American computer company Tonec Inc., which is located in New York.. Today we are going to share new tricks to download torrent IDM. This

Ultimate guide is boosted your torrent downloading speed. See step by step guide.. Is there any place in IDM or uTorrent that defined this status of downloads? Because my destination download is somewhere else. Lets say what is on my mind, I .... Download Torrent files using IDM and Zbigz. Goto Zbigz.com on your browser. You may register and may not register for an account. But, its better to.. Check out similar apps to IDM: Download Video, Movie, Music, Anime & Torrent - 10 Similar Apps, 6 Review Highlights & 155572 Reviews.. At first create an account seedr.cc · Then login seedr and paste it torrent or magnet link · Then download file with Internet Download Manager (IDM) .... Lower seeds make the download process very slow. But if the torrents are downloaded with IDM (Internet download manager), then this .... Contribute to haktuts/haktuts.github.io development by creating an account on GitHub.. Internet Download Manager (IDM) is a tool reliabe and multi-part download technology is very useful to accelerate the secure downloading of Internet video, music .... How To Download Torrents File With Idm · Download The . Torrent File or Copy Link · Go To Zbigz.com OR Alternate · Create Account On That Website (Not .... Since you will get a very higher download speed when you are downloading torrents through IDM. Hence, IDM proves to be one of the most .... To disable the support for Bit Torrent protocol using Free Download Manager follow the steps below. Launch the program and click Options .... Apr 21, 2020 · Internet Download Manager, or IDM, is a software which is used to manage downloads ... Download the torrent files using the IDM Program. com/.. Here, you can upload your torrent file and that will be downloaded to their servers which will have insanely high speed. And then once the download completes on .... Steps to Assist You in Using ByteBX to Download the Torrent File in IDM: · First of all, visit ByteBX.com. · According to your needs, sign up for either .... Source: Top 5 Ways to Download Torrents With IDM Download Manager · Visit any torrent site and copy the magnet link of the torrent file. Right click on the magnet .... If you want to download torrent files at a faster speed using IDM and for free of cost and don't know how to do that then this is for you.. Downoad Internet Download Manager (IDM) 6.38 Build 15 Multilingual + SUPER CLEAN Crack Torrent with Crack, Cracked | FTUApps.. 144k members in the torrents community. But you wouldn't download a new Director of Talent.. Downloading torrent with Internet Download Manager (IDM) is very easy. Many of my friends asked me if they can download torrents directly with .... IDM Serial Key is generally known as a torrent customer occasionally; precisely like uTorrent and Bit Torrent. It comes with an exceptional rate; almost five times .... Downloading torrent files with IDM will increase download speed up to 5 times faster than downloading torrents with a torrent client because of the unique features .... 1. ZBigZ – Torrent to IDM Download. Go to https://www.zbigz.com/. If you don't have installed Internet .... Watch How To Download Torrent Files Directly With Internet Download Manager IDM - Moviez Trailer on .... Download torrents using ZbigZ · Click Upload and select the . torrent file you want to use.  $\cdot$  Click Go and wait for the file to be uploaded and .... Google Drive – How to save torrents directly to Google Drive ... IDM allows you to download big files much faster thanks to multi-threaded downloading. You can .... Having trouble downloading torrent files with IDM? No need to worry because you've come to the right article! IDM (Internet Download .... Corpus ID: 63220816. How to download Torrent files with Internet Download Manager (IDM). @inproceedings{PanneerScullyBoySelvan2011HowTD, title={How .... Download tekken 3 game for pc with torrent, idm resumable trusted downloading links. How to download torrent files using idm 2020 yelostech. Idm full crack is .... Jun 21, 2016 - Download torrents with idm more than 1gb no zbigz All sites are free and gives superfast speed Download Torrent files to IDM Internet Download .... Please switch to the normal version @

https://play.google.com/store/apps/details?id=idm.internet.download.manager. IDM Lite is the fastest and most advanced .... Just you Write Download download IDM torrent. You can find many of site,s like free4pc.org that have IDM Full version Free of cost.IDM Crack .... How to Download Torrents With IDM using BYTEBX · open Google Chrome browser, and first of all search BYTEBX. · Click on sign up for free enter details like .... There are several platforms that allow you to download torrents directly with IDM (Internet Download Manager .... IDM is one of the best browser with fastest and most advanced download manager (with Torrent & HD video download support) available on android. IDM only .... 2021 Internet Download Manager works flawlessly in weak network links, together with resume capabilities for some files and linking multipart .... 1. Zbigz · First of all, You have to download torrent file which you want to download with IDM. · After getting your torrent file, Now Open zbigz.com.. Internet Download Manager is a useful tool that can speed up your downloads up to five times. Additionally, IDM Download allows you to schedule and resume .... Internet Download Manager [IDM Torrent 2021 Full Download] — Internet Download Manager [IDM Torrent 2021 Full Download].. Download torrents with idm more than 1gb no zbigz All sites are free and gives superfast speed Download Torrent files to IDM Internet .... ✅ 15+ Best And Easy Ways To Download Torrents With IDM \*{UPDATED}\* · ADVANTAGES OF DOWNLOADING TORRENTS WITHIDM : · Methods and Websites .... How to download Internet Download Manager torrent? · Make sure that uTorrent client is installed on the device and it is turned on. · Select the .... How to download Torrent files using Internet Download Manager (IDM). April 4, 2020. [ad 1]. Have you ever used software that supports Internet Download .... There are many sites that convert torrent file into direct link and after that you can use IDM to download them. But most of them are paid sites or have some .... Internet download manager 6.38 Build 9 Crack Patch Torrent — 5 How to get or install IDM crack Torrent? Internet download manager 6.38 .... GENERAL QUESTIONS ABOUT IDM FUNCTIONS AND PROBLEMS. How can I download a torrent file with IDM? The current version of IDM does not support .... Methods to download torrent by IDM: First of all, Open Torrent Handler from below

button. Click on Sign Up. Register for a new account there.. Now you can Download Torrent File with IDM easily with this step by step guide. Torrents are very famous for downloading any type of stuff.. How To Download Torrent Files with IDM-New Trick Posted by Imran in: TORRENT-TRICKS I already posted a Trick on "How To Download .... Download: Download torrent url file using idm without torrific and zbigz. On the other hand, you can try BurnBit to. The servers saves the content .... Jump to .... Hello friends, today i will show you the way to download torrents with Internet Download Manager. Torrent is tiny file with &.. IDM is the fastest and most advanced download manager (with Torrent download support) available on android. It's upto 500% faster than .... You can download torrent with IDM or convert torrent to IDM downloader by using a cloud torrent downloader. Continue reading this post to .... There are various online torrent Clients available which allows you to download torrent files using any Download Manager like IDM. Every computer user must .... There are many ways to download a file, the quickest being download torrents with IDM and DAP to view files.. Torrent to IDM is the best and easiest method to download torrent files with IDM easily on Windows 10/8.1/7, Mac OS X in 2018 with no extra .... HERE'S IS HOW YOU CAN DOWNLOAD TORRENTS BY USING IDM ... about internet download manager makes it easier and faster todownload the torrent file .... Torrents have become an indispensable resource to download any kind of file, be it movies, games, music or photos. But downloading them .... How To Download A Torrent File With IDM. Here are the few among Best Torrent to IDM Downloader. Go through each service and find one that .... Torrents are a peer networking solution for sharing files. Some download managers allow you to download torrents directly and forego installing a separate .... Downloading Torrent Files with IDM · IDM has a download accelerator tool that does boost download speed by more than 5 times. · The lengthy .... Downloading torrent with Internet Download Manager (IDM) is very easy. Many of my friends asked me if they can download torrents directly .... How To Download Torrent Files with IDM-New Trick So I am posting this to help you in downloading torrent files with IDM. We all use Torrent to.... The GUI of the Internet Download Manager (IDM) Torrent Version is too user friendly the user use the IDM tool bar and menu options very .... Internet Download Manager is a useful tool that speeds up downloads up to five times. You can also use the IDM download to schedule and .... How to download Torrents with IDM? Likan Patra | Posted on Jul 20, 2016 |. If you are a torrent lover then you might be irritated with that low speed downloading .... Torrent IDM  $\triangleright$   $\triangleright$   $\triangleright$  DOWNLOAD Now you can Download Torrent File with IDM easily with this step by step guide. Torrents are very famous for ... 49c06af632

[Doroga V Rossiyu 1.pdf](https://profenemsteph.weebly.com/uploads/1/3/6/5/136552101/doroga-v-rossiyu-1pdf.pdf) [Lectra Diamino Fashion V5r4 16](https://levitichan.theblog.me/posts/18938891) [Desingu Raja Video Songs 1080p Torrent](https://camanotee.weebly.com/uploads/1/3/6/5/136521953/desingu-raja-video-songs-1080p-torrent.pdf) [pokemondarkflamegbadownload](https://trello.com/c/CJtqhKGL/63-pokemondarkflamegbadownload-better) [Descargar Libro Final Seduction Evan Cid 29](https://trello.com/c/HUVABiVk/158-descargar-libro-final-seduction-evan-cid-29) [imenu software aoc download driver](https://ramtosidan.theblog.me/posts/18938893) [arundhati telugu movie dialogues free download](https://leyratiju.weebly.com/uploads/1/3/6/9/136908610/arundhati-telugu-movie-dialogues-free-download.pdf) [The Hangover In Tamil Dubbed Mobile Movie Sitel](https://yltarecas.weebly.com/uploads/1/3/7/0/137049264/the-hangover-in-tamil-dubbed-mobile-movie-sitel.pdf) [lilus handjob forum 16golkes](https://harchurchnundjus.weebly.com/uploads/1/3/6/4/136447089/lilus-handjob-forum-16golkes.pdf) [The Bossa Nova Exciting Jazz Samba Rhythms Vol 1 Rar valentin busca diablo2 whack floyd](https://trello.com/c/N57HTx9L/65-the-bossa-nova-exciting-jazz-samba-rhythms-vol-1-rar-valentin-busca-diablo2-whack-floyd-upd)